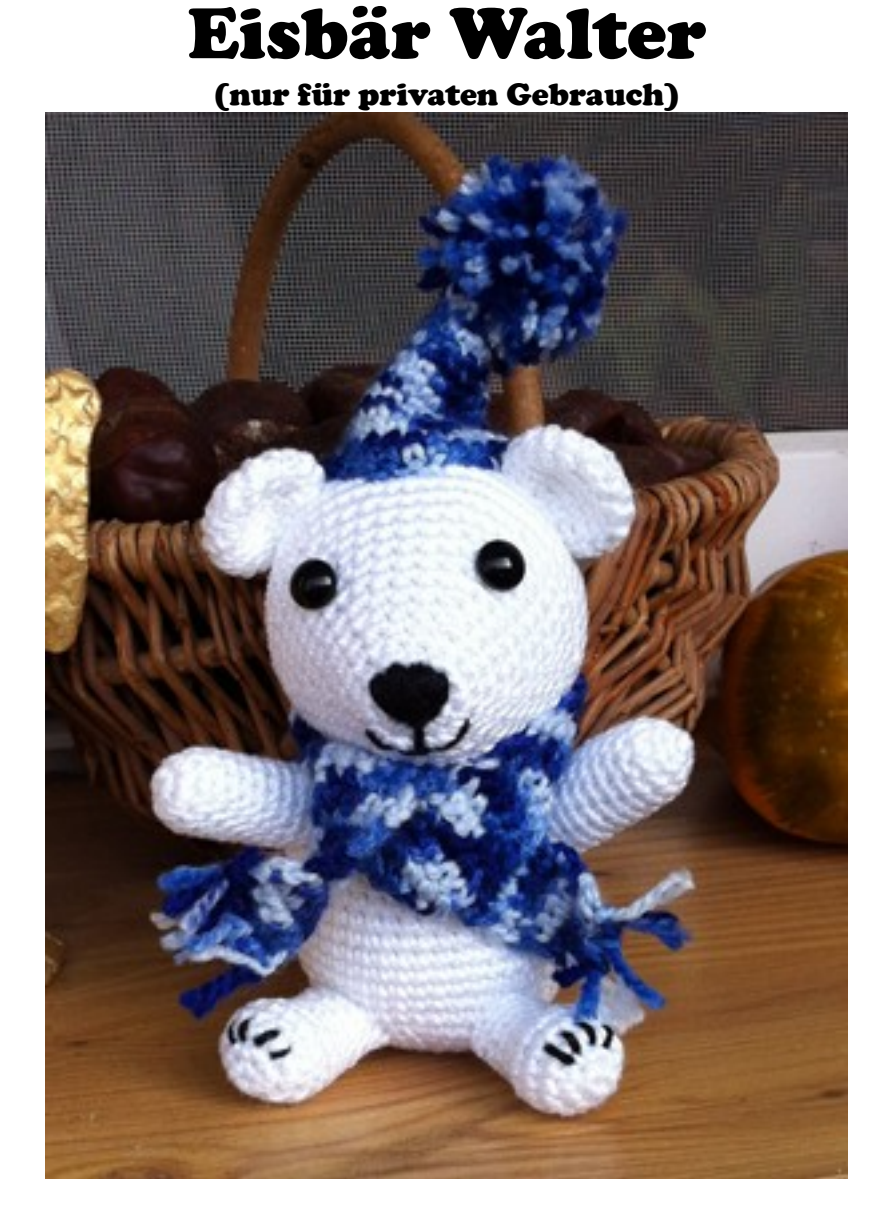

## presented by [Speckerna](http://www.speckerna.de/)

## **Abkürzungen und Materialien:**

fm = feste Maschen LM = Luftmaschen KM = Kettmasche Angaben mit \* bis zum Ende der Reihe/Runde wiederholen ( ) = Zahl in den Klammern gibt die Anzahl der Maschen an

- Bastelwatte
- 2 schwarze Glasaugen, 9mm
- 2,5 mm Häkelnadel (Ich empfehle mal wieder Schachenmayr Catania, für Schal und Mütze habe ich anonyme Reste verwertet)

in weiß 2 Luftmaschen aufnehmen und rundherum 6 feste Maschen in die 2. Masche von der Nadel aus häkeln **Runde 1:** jede Masche verdoppeln (12) **Runde 2:** \*1 fm, 1 Masche verdoppeln (18) **Runde 3:** \* fm **Runde 4:** \*2 fm, 1 Masche verdoppeln (24) **Runde 5:** \* fm **Runde 6:** \*3 fm, 1 Masche verdoppeln (30) **Runde 7:** \* fm **Runde 8:** \*4 fm, 1 Masche verdoppeln (36) **Runde 9:** \* fm **Runde 10:** \*5 fm, 1 Masche verdoppeln (42) **Runde 11:** \*6 fm, 1 Masche verdoppeln (48) **Runde 12:** \*7 fm, 1 Masche verdoppeln (54) **Runden 13-17:** \* fm **Runde 18:** \*7 fm, 1 Masche abnehmen (48) **Runde 19:** \*6 fm, 1 Masche abnehmen (42) **Runde 20:** \*5 fm, 1 Masche abnehmen (36) **Runde 21:** \*4 fm, 1 Masche abnehmen (30) Kopf mit fortschreitender Arbeit ausstopfen **Runde 22:** \*3 fm, 1 Masche abnehmen (24) **Runde 23:** \*2 fm, 1 Masche abnehmen (18) **Runde 24:** \*1 fm, 1 Masche abnehmen (12) **Runde 25:** jede Masche abnehmen und verbleibende 6 Maschen zusammenziehen, Fäden vernähen, mit schwarzem Garn Nase und Mund aufsticken

Körper (oben beginnend)

in weiß 2 Luftmaschen aufnehmen und rundherum 6 feste Maschen in die 2. Masche von der Nadel aus häkeln, langen Anfangsfaden zum Annähen übrig lassen **Runde 1:** jede Masche verdoppeln (12) **Runde 2:** \*1 fm, 1 Masche verdoppeln (18) **Runde 3:** \*2 fm, 1 Masche verdoppeln (24) **Runde 4:** \*3 fm, 1 Masche verdoppeln (30) **Runde 5:** \*4 fm, 1 Masche verdoppeln (36) **Runde 6:** \*5 fm, 1 Masche verdoppeln (42) **Runde 7:** \*6 fm, 1 Masche verdoppeln (48) **Runden 8-18:** \* fm **Runde 19:** \*6 fm, 1 Masche abnehmen (42) **Runde 20:** \*5 fm, 1 Masche abnehmen (36) **Runde 21:** \*4 fm, 1 Masche abnehmen (30) Körper mit fortschreitender Arbeit ausstopfen **Runde 22:** \*3 fm, 1 Masche abnehmen (24) **Runde 23:** \*2 fm, 1 Masche abnehmen (18) **Runde 24:** \*1 fm, 1 Masche abnehmen (12) **Runde 25:** jede Masche abnehmen und verbleibende 6 Maschen zusammenziehen, Fäden vernähen.

Arme (2 x häkeln)

in weiß 2 Luftmaschen aufnehmen und rundherum 6 feste Maschen in die 2. Masche von der Nadel aus häkeln **Runde 1:** jede Masche verdoppeln (12) **Runden 2-10:** \* fm mit Kettmasche abschließen und ausstopfen

Beine (2 x häkeln)

in weiß 2 Luftmaschen aufnehmen und rundherum 6 feste Maschen in die 2. Masche von der Nadel aus häkeln **Runde 1:** jede Masche verdoppeln (12) **Runde 2:** \*1 fm, 1 Masche verdoppeln (18) **Runden 3-4:** \* fm **Runde 5:** 1 fm, 6 x 1 Masche abnehmen, 5 fm (12) **Runden 6-9:** \* fm mit Kettmasche abschließen und ausstopfen, Tatzen in schwarz aufsticken

**Schwanz** 

in weiß 2 Luftmaschen aufnehmen und rundherum 6 feste Maschen in die 2. Masche von der Nadel aus häkeln **Runde 1:** jede Masche verdoppeln (12) **Runden 2-3:** \* fm mit Kettmasche abschließen und ausstopfen

Ohren (2 x häkeln)

in weiß 2 Luftmaschen aufnehmen und rundherum 6 feste Maschen in die 2. Masche von der Nadel aus häkeln **Runde 1:** jede Masche verdoppeln (12) **Runde 2:** \*1 fm, 1 Masche verdoppeln (18) **Runden 3-5:** \* fm **Runde 6:** \*1 fm, 1 Masche abnehmen (12) mit Kettmasche abschließen, nicht ausstopfen

## **Schal**

mit beliebiger Farbe 6 LM aufnehmen, in Reihen fm häkeln bis die gewünschte Länge erreicht ist, mit 1 LM abschließen und Fransen anfügen

## Mütze

in beliebiger Farbe 2 Luftmaschen aufnehmen und rundherum 6 feste Maschen in die 2. Masche von der Nadel aus häkeln **Runden 1-2:** \* fm **Runde 3:** jede Masche verdoppeln (12) **Runden 4-5:** \* fm **Runde 6:** \*1 fm, 1 Masche verdoppeln (18) **Runden 7-8:** \* fm **Runden 9:** \*2 fm, 1 Masche verdoppeln (24) **Runden 10-11:** \* fm **Runde 12:** \*3 fm, 1 Masche verdoppeln (30) **Runden 13-14:** \* fm mit Kettmasche abschließen, mit einer Gabel einen kleinen Bommel herstellen und annähen, eine Anleitung gibt es u.a. [Hier](http://www.youtube.com/watch?v=i0q-QHC_2cw)